#### **Overview**

Version 102 of the *Nutanix: SL1 Dashboards* PowerPack includes autoselect for context-driving widgets and the addition of forecast widgets to the "Nutanix: Cluster Summary" dashboard.

NOTE: These dashboards are intended for use only in the new SL1 user interface and will not load in the classic ScienceLogic platform user interface.

- Minimum Required SL1 Version: 8.12.1
- Minimum Required AP2 Version: 5.125.44
- Minimum Required Widget Components Version: 2.175.0
- **.** Minimum Required NetApp PowerPack Version: 102
- Support Status: Beta

This document describes:

- <sup>l</sup> *Pre-install [information](#page-0-0)*
- <sup>l</sup> *The installation process for the [PowerPack](#page-1-0)*
- <sup>l</sup> *The features [included](#page-2-0) in version 102*
- <span id="page-0-0"></span><sup>l</sup> *The [enhancements](#page-3-0) and issues addressed in version 102*

#### Before You Install

Before installing the *Nutanix: SL1 Dashboards* PowerPack version 102, you must first ensure that you are running version 8.12.1 or later of SL1, AP2 version 5.125.44 or later, and Widget Components version 2.175.0 or later.

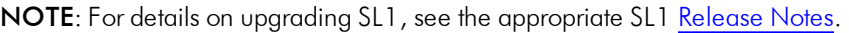

You must also import and install the *NetApp* PowerPack version 102 or later before installing the *Nutanix: SL1 Dashboards* PowerPack version 102.

# <span id="page-1-0"></span>Installation Process

To install version 102 of the *Nutanix: SL1 Dashboards* PowerPack, perform the following steps:

- 1. If you have not done so already, upgrade your SL1 system to the 8.12.1 or later release.
- 2. If you have not done so already, install the *NetApp* PowerPack version 102 or greater.
- 3. Download version 102 of the *Nutanix: SL1 Dashboards* PowerPack from the Customer Portal to a local computer.
- 4. Go to the PowerPack Manager page (System > Manage > PowerPacks). Click the [Actions] menu and choose *Import PowerPack*. When prompted, import version 102 of the *Nutanix: SL1 Dashboards* PowerPack.
- 5. After importing the PowerPack, you will be prompted to install the PowerPack. Click the [Install] button to install the PowerPack.

## <span id="page-2-0"></span>Included Features

The following dashboards are included in version 102 of the *Nutanix: SL1 Dashboards* PowerPack:

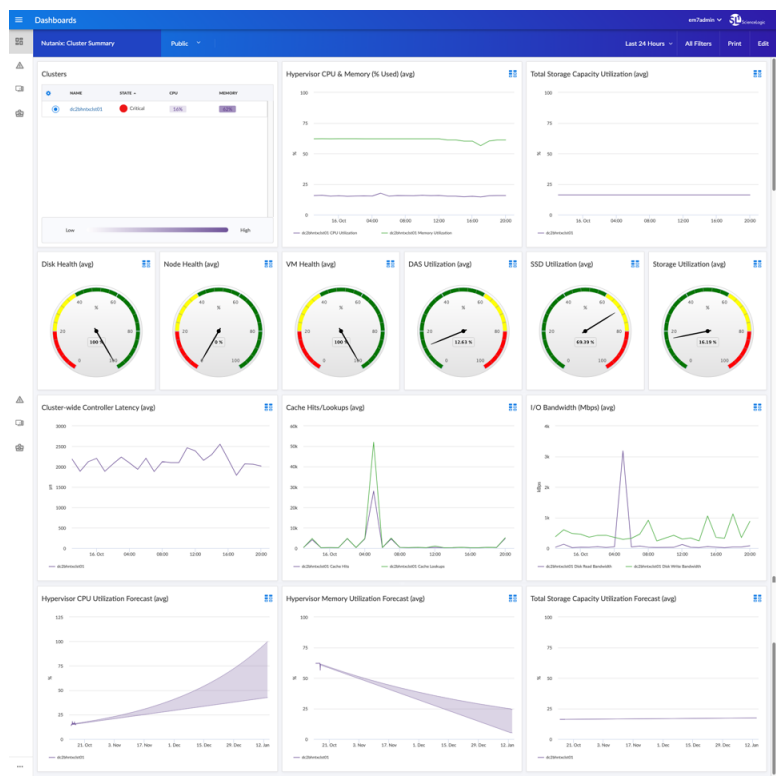

- A "Nutanix: Cluster Summary" dashboard, which includes the following widgets that display data about your Nutanix clusters:
	- <sup>o</sup> Clusters
	- <sup>o</sup> Hypervisor CPU & Memory (% Used) (avg)
	- <sup>o</sup> Total Storage Capacity Utilization (avg)
	- <sup>o</sup> Disk Health (avg)
	- <sup>o</sup> Node Health (avg)
	- <sup>o</sup> VM Health (avg)
	- <sup>o</sup> DAS Utilization (avg)
	- <sup>o</sup> SSD Utilization (avg)
	- <sup>o</sup> Storage Utilization (avg)
	- <sup>o</sup> Cluster-wide Controller Latency (avg)
	- <sup>o</sup> Cache Hits/Lookups (avg)
	- <sup>o</sup> I/O Bandwidth (Mbps) (avg)
- <sup>o</sup> Hypervisor CPU Utilization Forecast (avg)
- <sup>o</sup> Hypervisor Memory Utilization Forecast (avg)
- <sup>o</sup> Total Storage Capacity Utilization Forecast (avg)

### <span id="page-3-0"></span>**Enhancements and Issues Addressed**

The following enhancements and addressed issues are included in version 102 of the *Nutanix: SL1 Dashboards* PowerPack:

- Autoselect for context-driving widgets has been enabled in all dashboards.
- The Hypervisor CPU Utilization Forecast (avg), Hypervisor Memory Utilization Forecast (avg), and Total Storage Capacity Utilization Forecast (avg) widgets were added to the "Nutanix: Cluster Summary" dashboard.